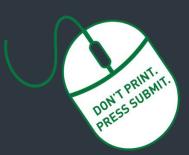

Researcher Home Page Log-in (PeopleSoft):

https://www.prodps.ualberta.ca/ps p/finprd/?cmd=login

### Research Services Office (RSO) Links

### **RSO Website:**

www.ualberta.ca/research/services/

Develop & Submit Proposal

Home > Proposal Submission

### **Certifications**

Home > Receive & Manage Funding > Activate Project Account > Certifications

Research Facilitators Home > About > Contact Us > Research Facilitators by Faculty

Facilitators by Faculty

Researcher Home Page

Home > About > Resources > Researcher Home Page

#### **UAPPOL Procedures**

✓ Application for Indirect Costs Recovery Rates Procedure

- Eligibility to Apply for and Hold Research Funding Policy
- Eligibility to Apply for and Hold Research Funding Procedure

## **Request for New Application/Proposal/Project**

Requests are created through the <u>Researcher Home Page</u> as before, but once submitted, get routed electronically to department and faculty for online approvals. Please note:

- A new Request is not required for a Notice of Award to a previously submitted and RSO-reviewed application.
  - Applicable certifications or renewals must be in place for project funds to become available.
- The *Eligibility to Apply for and Hold Research Funding <u>Policy</u> defines who is eligible to apply for research funding and hold research projects at the University of Alberta. This Policy should be reviewed prior to proceeding.*

## Detailed instructions (see annotated screenshots below)

- 1. To create a proposal request for online approvals, login to your <u>Researcher Home Page</u> through the RSO website and click "Create Application/Proposal/Project".
- 2. On the Create Proposal screen, click "Add".
- 3. Description (Project Title): Enter your proposal title.
- 4. Request type: Select appropriate request type from the drop-down menu. For new applications, select "Application/Proposal New". For a letter of intent, "Application/Proposal LOI". For studentship stipend awards, select "Studentship". If request type is "studentship", online approvals will not be required from the student.
- 5. Principal Investigator (PI): Autopopulates if PIs is submitter. If submitter is not the PI, enter UofA employee ID for the PI or Supervising Investigator (SI) (for studentship). The magnifying glass can be used to search by name. Ensure you enter the correct employee ID if searching by name and there is more than one person with the same name.
- Is PI the Project Holder: Select yes or no. The Chair or Dean is the project holder if the PI is <u>ineligible</u> to hold or the request type is "Studentship" (see #4).
- 7. **Project Holder ID**: Defaults to PI if **yes** selected in #6 above. If **no** is selected, enter the employee ID of the project holder. Use the magnifying glass to search by name.
- 8. **Department**: Autopopulates based on the project holder entered in #7. Online approval routing will go through the selected department and faculty.
- 9. Sponsor Deadline: Please enter the sponsor deadline. If there is no formal deadline please enter a date 5 business days from the current date.
- 10. Start date: Enter your proposal or notice of award start date (if known).
- 11. End Dates: Enter your proposal or notice of award end date (if known).
- 12. *Indirect Cost Requested*: You must include indirect costs in your budget in accordance with the UofA's indirect costs procedure. If "no" is selected, you must include a rationale in the box that appears.
- 13. *Source of Funds*: Select Internal, External or Both. For external and internal sponsor, indicate total amount of funds coming to the UofA. You can also add the name and phone number of a contact person at the sponsor if known.
- 14. Internal funding source: This can be left blank if unknown. Can be edited by department and faculty reviewers/approvers
- 15. *Currency:* Select appropriate currency if other than Canadian dollars.
- 16. *Certification Info*: Indicate yes or no for each category (Animal welfare, Human ethics, Biohazards and Stem Cells). Ensure certification attestations are accurately completed at this stage as this will trigger communication between the ARISE system and your Researcher Home Page.
- 17. Key Word Detail: This section is not required.
- 18. Additional University Resources: Identify any additional resources being committed by the University as part of this application over and above the funds being requested from the sponsor (eg: a teaching assistantship, additional lab space etc). You must indicate yes or no in each category. Attach any supporting documentation (see #22).
- 19. Honorarium or salary for the PI: You must indicate yes or no.
- 20. Does this research involve Aboriginal/Indigenous peoples, their communities or knowledge systems? You must indicate yes or no.
- 21. UofA Co-Investigator(s): The first line defaults to the PI as entered in step 5. Use the "+" icon to add an additional line for each UofA Co-Investigator. You can use the magnifying glass to search by name. Ensure you enter the correct employee ID if there is more than one person with the same name. All UofA Co-Investigator(s) must be added to the proposal request. Do not add Non-UofA Co-Investigators. Intellectual credit is not a required field.
- 22. Attachments: Click on the paperclip to upload attachments. Your proposal request supporting documents (complete application/scope of work, letters or support, budgets, notice of award etc) must be attached for approvers to see and approve. The PI will be able to upload documents at their approval stage if PI is not the submitter. Attach documents as a single PDF.
- 23. Save: The request form can be saved and returned to at any point in the steps outlined above. To return to the proposal, simply log in to your researcher home page and search in the proposals section then click on the proposal number. Please do not create duplicate requests, contact your research facilitator for assistance.
- 24. Submit. Once you click submit, your request will be submitted into workflow for online approval.
- 25. NOTE: You no longer need to print the form and obtain physical signatures. The print button is still available but no longer needs to be used.
- 26. The workflow approval chain is displayed on the bottom of the request page can be tracked along the different levels of approval.

# Research Services Office (www.ualberta.ca/research/services) ABOUT FUNDING OPPORTUNITIES PROPOSAL SUBMISSION RECEIVE & MANAGE FUNDING TRAINING Tri-Agency Financial Guide Renewal Our Statistics Contact Us What We Do Tri-Agency Financial Guide Renewal ONLINE APPROVALS COMING MID-JUNE. Tri-Agency Financial Administration Guide Renewal

Tri-Agency Financial Administration Guide.

Check here for more information on the pilot project and to provide feedback.

When this change happens, you won't need to print forms and obtain physical signatures.

0

...

UNIVERSITY OF

BERTA

#### Research Services Office News

SSHRC Partnership Grants Program Support Sessions Our next session is about EDI & Intersectionality and is on June 13, Please RSVP for this session.

E

TEFEF

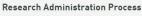

Find what step of our Research Administration Process your research project is in. Login to Researcher Home Page

Tableau Reports

| Favorites Main Menu                                                                                                    |     |   |
|----------------------------------------------------------------------------------------------------|-----|---|
| Self-Service Center                                                                                                    | C 0 | • |
| General Inquiry<br>Inquire on general self-service activities.<br>SpeedCode Inquiry*<br>PER Balance Inquiry*<br>Researcher Home Page*<br>eTRAC*                                                                                         |     |   |
| Pravel and Expenses         Create an expense reimbursement, travel or PER claim.         Image: Create Expense Report         Image: Modify Expense Report         Image: View Expense Report         Image: Travel and Expense Center |     |   |
| Manage Approvals<br>Approve transactions for processing.<br>Approve T&E Transactions                                                                                                    |     |   |
| Procurement     Create requisitions and view procurement activity and status.     Manage Requisitions     PO Inquiry     Voucher Inquiry                                                                                                |     |   |
| External Links<br>Access other key resources.<br>UAPPOL*<br>Research Ethics (REMO)*                                                                                                    |     |   |
| Iraining Resources         Access learning resources.         Financials Online Training         Quick References*                                                                                                    |     |   |

| ites Main Menu > Em                                                   | iployee Self-Se | ervice > Projec | cts > Researd | cher Home Page* |        |          |                      |
|-----------------------------------------------------------------------|-----------------|-----------------|---------------|-----------------|--------|----------|----------------------|
| searcher Home                                                         | Page            | 1               |               |                 |        |          |                      |
| er ID: DERY                                                           | 1               |                 |               | Name: Rene Dery |        |          |                      |
| te Application/Proposa                                                | UDroject        |                 |               | Manos Mene Dery |        |          |                      |
|                                                                       | UP UEL          |                 |               |                 |        |          |                      |
|                                                                       | MICTOR MICHIN   |                 |               |                 |        |          |                      |
| Ivanced Project Searci                                                | MICTOR MICHIN   | Holder Role     |               | Q Project       |        | Q Lookup | Project by Speedcode |
| Ivanced Project Searci<br>Project Holder                              | h               | L               | Inactive      | Q Project       | Q      | Q Lookup | Project by Speedcode |
| ivanced Project Searci<br>Project Holder<br>Project Status<br>Project | h               |                 | Inactive      |                 | Q      | Q Lookup | Project by Speedcode |
| dvanced Project Searci<br>Project Holder<br>Project Status            | h               |                 | Inactive      | Department      | Q<br>Q | Q Lookup | Project by Speedcode |

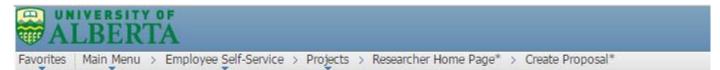

### Create Proposal\*

| Find an Existing \                   | Add a Ne | ew Value |  |  |
|--------------------------------------|----------|----------|--|--|
| Business Unit: UC<br>Proposal ID: NE |          |          |  |  |
| Add                                  |          |          |  |  |

Find an Existing Value | Add a New Value

 UNIVERSITY OF

 ALBERTA

 Favorites
 Main Menu > Employee Self-Service > Projects > Researcher Home Page\* > Create Proposal\*

|                                                                                                    |                         |                                                                                                    |            |            | Version ID<br>Request S |                                                                                                    | VO                                         |                                           |                                         |            |         |          |
|----------------------------------------------------------------------------------------------------|-------------------------|----------------------------------------------------------------------------------------------------|------------|------------|-------------------------|----------------------------------------------------------------------------------------------------|--------------------------------------------|-------------------------------------------|-----------------------------------------|------------|---------|----------|
| escription(Project Title):                                                                                                    |                         | 3                                                                                                    |            |            | Contact<br>Pickup:      | 0.3558                                                                                                    |                                            |                                           |                                         |            |         | 7        |
| equest Type:                                                                                                    | Application/ F          | Prop <mark>4</mark> sal -New                                                                                                    | ¥          |            |                         |                                                                                                    |                                            |                                           |                                         |            |         |          |
| rincipal Investigator (PI):                                                                                                    | 16070 <b>5</b> )        | Meym, Hiyy                                                                                                    | muix       |            |                         |                                                                                                    |                                            |                                           |                                         |            |         |          |
| PI the Project Holder                                                                                                    | 🖲 Ye <mark>6</mark> 🔍 N | lo                                                                                                    |            |            |                         |                                                                                                    |                                            |                                           |                                         |            |         |          |
| oject Holder ID:                                                                                                    | 160700                  | Meym, Hiyyr                                                                                                    | nuix       |            |                         |                                                                                                    |                                            |                                           |                                         |            |         |          |
| epartment:                                                                                                    | 61010 <mark>8</mark>    | VP Researc                                                                                                    | h          |            | Facul                   | ty:                                                                                                    | 610000                                     | VPR \                                     | /P Research                             |            |         |          |
| oonsor Deadline:                                                                                                    | 9                       | and the second second se |            | ified, RSO | has an interr           | nal                                                                                                    | - 2010-0-0-0-0-0-0-0-0-0-0-0-0-0-0-0-0-0-0 | 100000 1000000                            |                                         |            |         |          |
| art Date:                                                                                                    | 10                      | deadline of                                                                                                    |            |            | dvance of the           |                                                                                                    | or                                         |                                           |                                         |            |         |          |
| nd Date:                                                                                                    | 11                      | deadline                                                                                                    |            |            | Indire                  | ct Cos                                                                                                    | st Requeste                                | d Yes12                                   | No                                      |            |         |          |
| ource of Funds:                                                                                                    |                         | V                                                                                                    |            |            |                         |                                                                                                    | 90.000 (20. <b>*</b> 040705.000            |                                           |                                         |            |         |          |
| xtemal                                                                                                    |                         |                                                                                                    |            |            |                         |                                                                                                    |                                            | Perconaliza I I                           | Find   View All   1                     | <u>ه</u> ا | First S | Sect 1   |
| Sponsor                                                                                                    | Prog                    | gram                                                                                                    |            | Sponsor (  | Contact Name            | _                                                                                                    | Phone No                                   |                                           | Amount                                  |            |         |          |
| 1 13                                                                                                    |                         |                                                                                                    |            |            |                         | _                                                                                                    |                                            |                                           |                                         |            | 0.00    | •        |
|                                                                                                    |                         |                                                                                                    |            |            |                         |                                                                                                    |                                            |                                           |                                         |            |         | Lonine . |
|                                                                                                    |                         |                                                                                                    |            |            |                         |                                                                                                    | - F                                        |                                           |                                         | 67 . ¥     |         |          |
| nternal Sponsor                                                                                                    | *Brogram                | Program Name                                                                                                    | 1          |            | Contract Nam            |                                                                                                    |                                            |                                           | NAME OF TAXABLE PARTY OF TAXABLE PARTY. |            | First 🕻 | t of 1   |
| Sponsor                                                                                                    | *Program                | Program Name                                                                                                    |            |            | Contact Nam             | ie                                                                                                    |                                            | Personalize  <br>Phone No                 | NAME OF TAXABLE PARTY OF TAXABLE PARTY. | ount       |         |          |
| Sponsor 1 INTERNAL 13                                                                                                    | *Program                | and a second second second                                                                                                    |            |            | Contact Nam             | ie                                                                                                    |                                            |                                           | Am                                      | ount       | 0.00    |          |
| Sponsor<br>1 INTERNAL 13<br>Internal Funding Source                                                                                                    |                         | 2                                                                                                    | Prog       |            |                         | e                                                                                                    | Project                                    | Phone No                                  | Am<br>Find   View All                   | iount      | 0.00    |          |
| Sponsor<br>1 INTERNAL 13<br>Internal Funding Source                                                                                                    | and the second second   | and a second second second                                                                                                    | Prog       | ram<br>Q   | Contact Nam             |                                                                                                    | Project                                    | Phone No                                  | Am<br>Find   View All                   | ount       | 0.00    |          |
| Sponsor<br>1 INTERNAL <b>13</b><br>Internal Funding Source<br><u>SpeedChart Key</u>                                                                                                    | Fund                    | Department                                                                                                    | Prog.      | Q          |                         | 3                                                                                                    |                                            | Phone No                                  | Am<br>Find   View All                   | iount      | 0.00    | 1 of 1 D |
| Sponsor           INTERNAL 13           INTERNAL 13           Internal Funding Source           SpeedChart Key           14           14           Idata                                                                                                    | Fund                    | Department                                                                                                    | ard Currer | Q          |                         | <b>2</b><br>ersonaliz                                                                                                    |                                            | Phone No Personalize                      |                                         | iount      | 0.00    | 1 of 1 D |
| Sponsor           INTERNAL 13           INTERNAL 13           Internal Funding Source           SpeedChart Key           1           Ital Award Requested:           Certification Info                                                                                                    | Fund                    | Department                                                                                                    | ard Currer | ancy:      |                         | <b>2</b><br>ersonaliz                                                                                                    | ze   <u>Find</u>   Vie                     | Phone No Personalize                      |                                         | Sponsor    | 0.00    | 1 of 1 D |
| Sponsor           1         INTERNAL 13           Internal Funding Source         SpeedChart Key           SpeedChart Key         14           Ital Award Requested:         Stal Award Requested:           Certification Info         Certification Code                                                                                                 | Fund                    | Department                                                                                                    | ard Currer | ancy:      |                         | 2<br>arectali<br>Assura                                                                                                    | ze   <u>Find</u>   Vie                     | Phone No Personalize                      |                                         | ount       | 0.00    | 1 of 1 D |
| Sponsor           INTERNAL 13           INTERNAL 13           INTERNAL 13           Internal Funding Source           SpeedChart Key           1           Ital Award Requested:           Certification Info           Certification Code           1           Animal Welfare 01                                                                         | Fund                    | Department                                                                                                    | ard Currer | Required   |                         | asonali<br>Assura                                                                                                    | ze   <u>Find</u>   Vie                     | Phone No Personalize                      |                                         | ount       | 0.00    | 1 of 1 D |
| Sponsor           INTERNAL 13           INTERNAL 13           INTERNAL 13           INTERNAL 13           Internal Funding Source           SpeedChart Key           14           Internal Award Requested:           Sertification Info           Certification Code           1           Animal Welfare 01           2           Human Ethics 01        | Fund                    | Department                                                                                                    | ard Currer | Required   |                         | asonali<br>Assura                                                                                                    | ze   <u>Find</u>   Vie                     | Phone No Personalize                      |                                         | Sponsor    |         | 1 of 1 D |
| Sponsor           INTERNAL 13           INTERNAL 13           INTERNAL 13           Internal Funding Source           SpeedChart Key           14           Ital Award Requested:           Certification Info           Certification Code           1           Animal Welfare 01           2           Human Ethics 01           3           Biohazards | Fund                    | Department                                                                                                    | ard Currer | Required   |                         | Assuration Assuration Ass | ze   Find   Via                            | Phone No<br>Personalize  <br>www.All   20 |                                         | Sponsor    |         | 1 of 1 D |

| Additional Univer                      | isity Resources                                                                                                    |                                  |                    |                               |                                                                                                    |                                     |                                            |                    |                             |                                           |
|----------------------------------------|----------------------------------------------------------------------------------------------------|----------------------------------|--------------------|-------------------------------|----------------------------------------------------------------------------------------------------|-------------------------------------|--------------------------------------------|--------------------|-----------------------------|-------------------------------------------|
| Space (Addition                        | al or Modificatio                                                                                                    | ons):                            | Yes No             |                               |                                                                                                    |                                     |                                            |                    |                             |                                           |
| Technical Suppo                        | ort:                                                                                                    |                                  | Yes No             |                               |                                                                                                    |                                     |                                            |                    |                             |                                           |
| Student Funding                        | 1:                                                                                                    |                                  | Ves No             |                               |                                                                                                    |                                     |                                            |                    |                             |                                           |
| Teaching Relief/                       |                                                                                                    |                                  | ⊙ Yes    No        |                               |                                                                                                    |                                     |                                            |                    |                             |                                           |
| Faculty/ Departn<br>confirming supp    | nent letter or e-                                                                                                    |                                  | © Yes ● No         |                               |                                                                                                    |                                     |                                            |                    |                             |                                           |
| Other (describe)                       |                                                                                                    |                                  | 🔍 Yes 🖲 No         | 18                            |                                                                                                    |                                     |                                            |                    |                             |                                           |
| Are matching/pa<br>intended to be o    |                                                                                                    |                                  | ⊖Yes ®No           |                               |                                                                                                    |                                     |                                            |                    |                             |                                           |
| Comments:                              |                                                                                                    |                                  |                    |                               |                                                                                                    |                                     |                                            |                    |                             |                                           |
| Project Includes I<br>Investigator:    | nonorarium or s                                                                                                    | alary for the Princip            | al 🛛 Yes           | 19 <sup>®</sup> No            |                                                                                                    |                                     |                                            |                    |                             |                                           |
| Does this researc<br>their communities |                                                                                                    | ginal/Indigenous per<br>systems? | oples, Oyes        | 20® No                        |                                                                                                    |                                     |                                            |                    | А                           | dd/remove                                 |
| UofA Co-Investig                       |                                                                                                    |                                  |                    |                               | and the second second second second second second second second second second second second second second second |                                     |                                            | Pomonaliza         | Find   View All   🗖   🐮 Fin | lines                                     |
| Intellectual Credit                    | Contract Provide Laboration of Contract Provide Laboration of | nent Details                     |                    |                               |                                                                                                    |                                     |                                            | <u>reisoraitze</u> |                             |                                           |
| Resource                               | Employee ID                                                                                                    | Name                             | Department         | Description                   | Faculty                                                                                                    | Description                         | Intellectual Credit                        | Acknowledge        | Deny Acknowledge<br>Status  |                                           |
| 1 PI                                   | 1230259                                                                                                    | Nforis, Arwo                     | 160300             | ART English & Film<br>Studies | 150000                                                                                                    | ART Faculty of Arts                 | 100.00                                     | 1055               |                             |                                           |
| 2 Co-PI                                | 0871616 Q                                                                                                    | Wwabs,Nexis                      | 160300 Q           | ART English & Film<br>Studies | 150000                                                                                                    | ART Faculty of Arts                 |                                            | Acknowle           | Deny Pending                | ± =                                       |
| 3 Co-PI                                | 0352118 Q                                                                                                    | Uslog,Hiewoos                    | 160300 Q           | ART English & Film<br>Studies | 150000                                                                                                    | ART Faculty of Arts                 | required)                                  | Acknowle           | Deny Pending                | <b>+ -</b>                                |
| Attachment                             |                                                                                                    |                                  |                    |                               |                                                                                                    | D C LC UK                           |                                            | N COLUMN           |                             |                                           |
|                                        |                                                                                                    |                                  |                    |                               |                                                                                                    | Personalize   Find   1 <sup>8</sup> | HILL FIRST HELL T OF T                     | Lass               |                             |                                           |
| Attached File                          |                                                                                                    |                                  |                    |                               | Attachmen                                                                                                    | nt Date                             | Add                                        |                    | Add                         |                                           |
| 1                                      |                                                                                                    |                                  |                    |                               |                                                                                                    |                                     | 220                                        | E                  |                             |                                           |
|                                        | 11<br>1                                                                                                    |                                  |                    |                               |                                                                                                    |                                     | 22                                         |                    | attachments                 |                                           |
| Submission Com                         | ments:                                                                                                    |                                  |                    |                               |                                                                                                    |                                     |                                            |                    |                             |                                           |
|                                        |                                                                                                    |                                  |                    |                               |                                                                                                    |                                     | 1                                          |                    |                             |                                           |
| Approvals                              | -                                                                                                    |                                  |                    |                               |                                                                                                    |                                     |                                            |                    |                             |                                           |
|                                        | Status: Not Sul                                                                                                    | bmitted for Approval             |                    |                               |                                                                                                    |                                     |                                            |                    |                             |                                           |
|                                        |                                                                                                    |                                  |                    |                               |                                                                                                    |                                     |                                            |                    |                             |                                           |
|                                        |                                                                                                    |                                  |                    |                               |                                                                                                    |                                     |                                            |                    |                             |                                           |
|                                        | ubmit                                                                                                    |                                  |                    | 0                             |                                                                                                    |                                     |                                            |                    |                             | Print                                     |
| 23                                     | 24                                                                                                    |                                  |                    |                               |                                                                                                    |                                     |                                            |                    | l                           | 25                                        |
| Approvals                              |                                                                                                    |                                  |                    |                               |                                                                                                    |                                     |                                            |                    |                             |                                           |
|                                        | Status: Pending                                                                                                    | Approval                         |                    |                               |                                                                                                    |                                     |                                            |                    |                             |                                           |
|                                        | osal Appro                                                                                                    |                                  |                    |                               |                                                                                                    |                                     |                                            |                    |                             |                                           |
| vasante/setterno.ucoro.u               |                                                                                                    | 12:Pending                       |                    |                               |                                                                                                    |                                     |                                            |                    |                             |                                           |
|                                        | osal Approval                                                                                                    | L. enung                         |                    |                               |                                                                                                    |                                     |                                            |                    |                             |                                           |
|                                        | proved                                                                                                    | Per                              | nding              | Not Routed                    |                                                                                                    | Not Rou                             | ted                                        | Not Routed         | Not                         | Routed                                    |
| Ē                                      | pti <u>Ocipeq</u><br>roposal PI Approve<br>3/05/19 - 3:59 PM                                                                                                    | - PI                             | Multiple Approvers | Multiple                      | e <u>Approvers</u><br>al Department App                                                                          | Mu                                  | Itiple Approvers<br>posal Faculty Reviewer | Multiple           | al Faculty Approver         | Multiple Approvers<br>RSO Office Approval |
|                                        |                                                                                                    |                                  |                    |                               |                                                                                                    |                                     |                                            |                    |                             |                                           |